## **Précis sur le clavier**

## **Touche de modification (MAJ, ALT GR)**

 $\hat{u}$  active le symbole qui se trouve en haut à droite de la touche

**ALT GR** active le symbole qui trouve en bas à droite

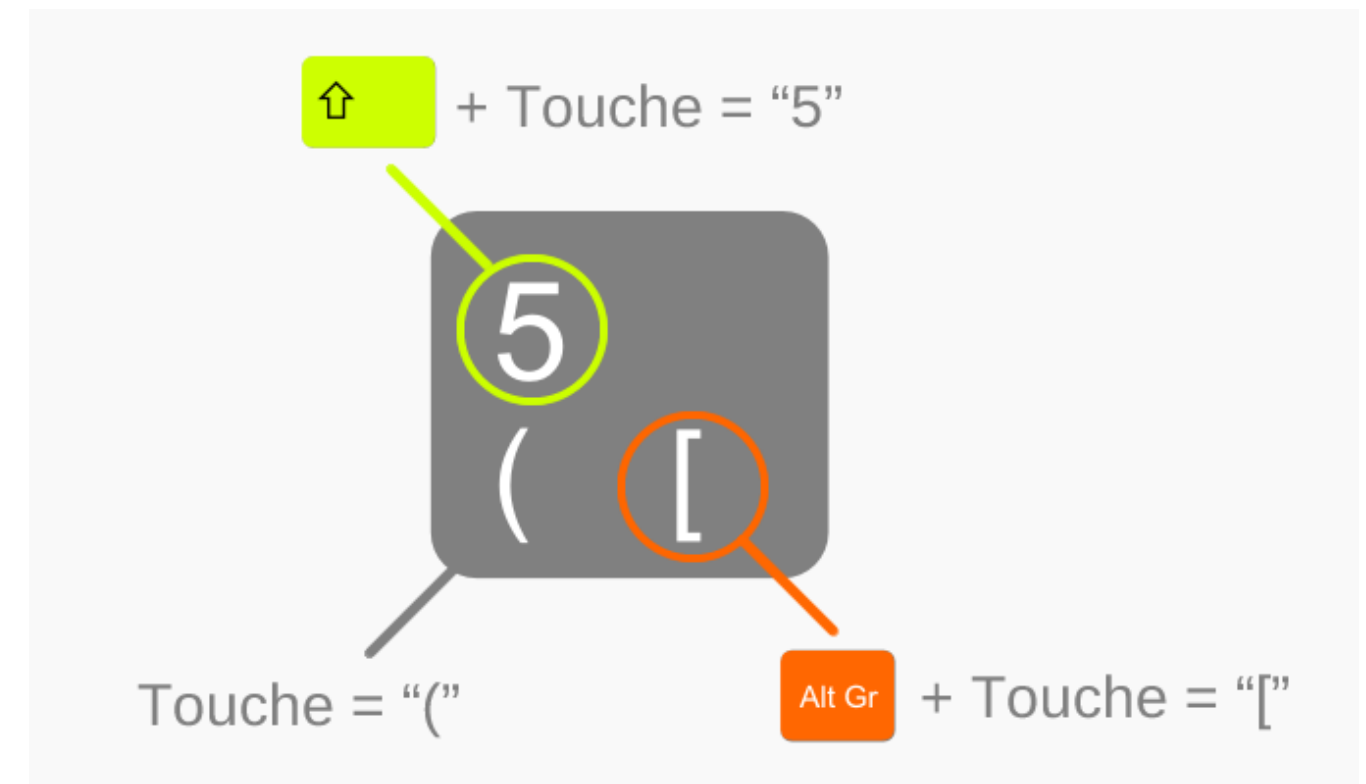

## **Touches de déplacement**

Les touche flechées permettent de se déplacer dans le texte.

 $\boxed{\uparrow}$  aller à la ligne du dessus

 $\overline{\Psi}$  aller à la ligne du dessous

 $\leftarrow$  aller au caractère précédent

 $\Theta$  aller au caractère suivant

La touche début **R Début** permet de se rendre au début de la ligne.

Et la touche **FIN** à la fin de la ligne.

## **Retour arrière et suppr**

La touche retour arrière  $\boxed{\text{SUPPR}}$  permettent de supprimer du texte, mais elle fonctionnent différement.

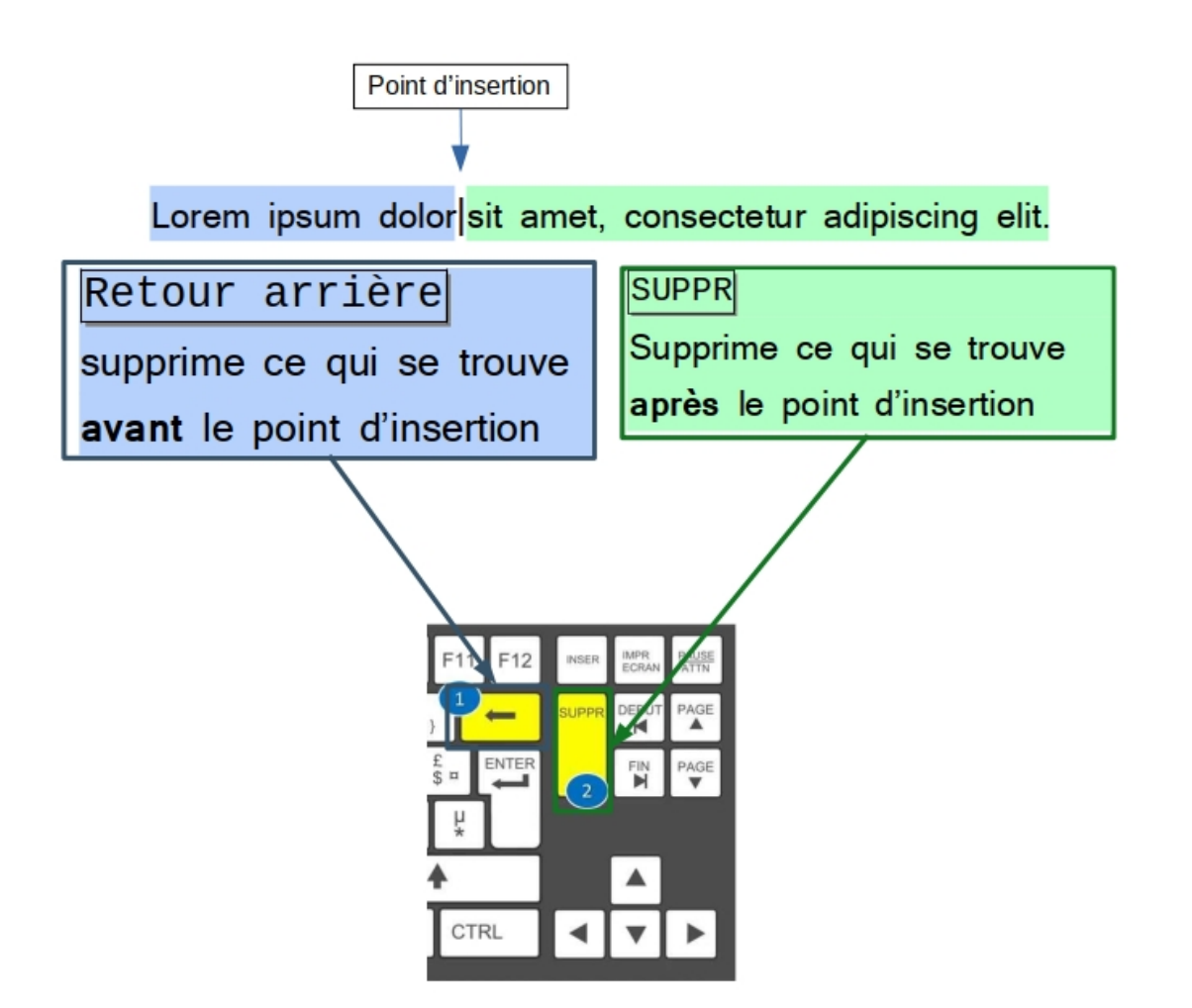